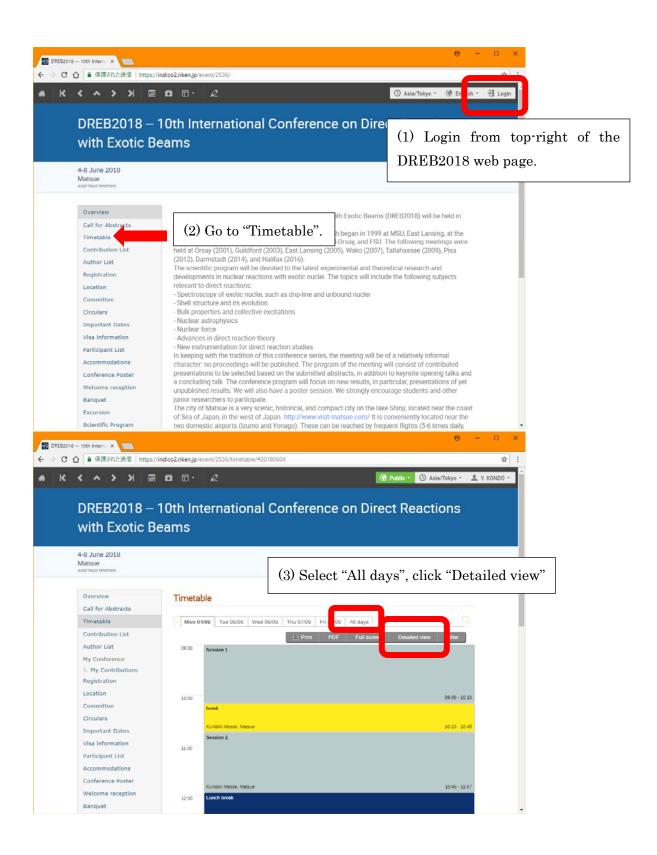

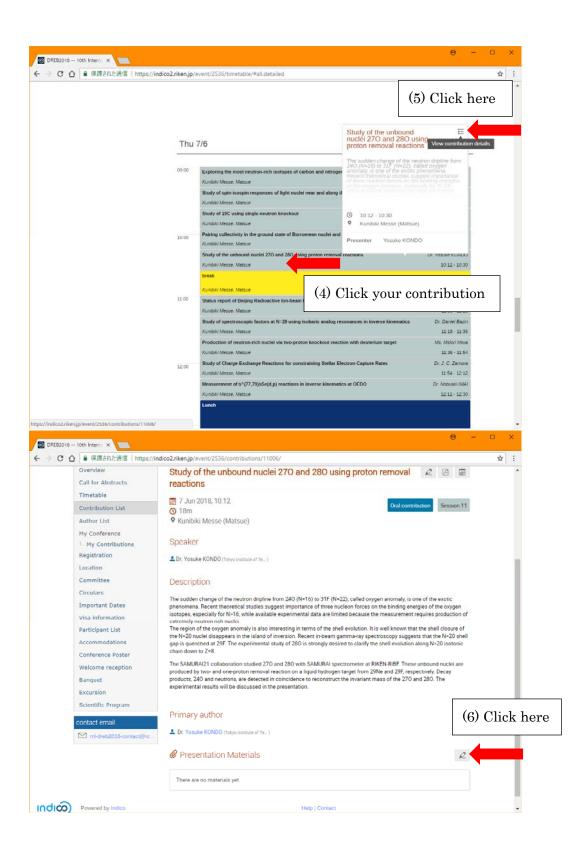

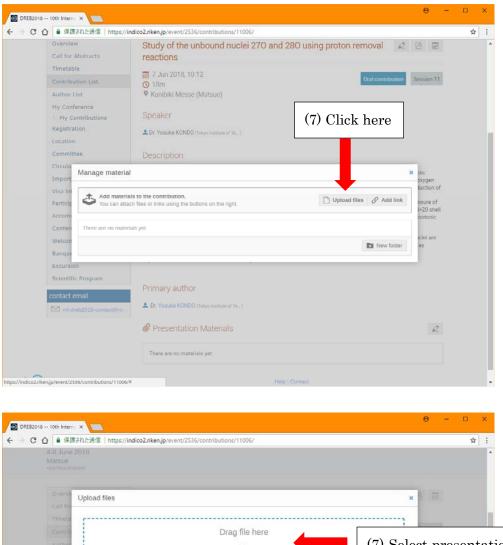

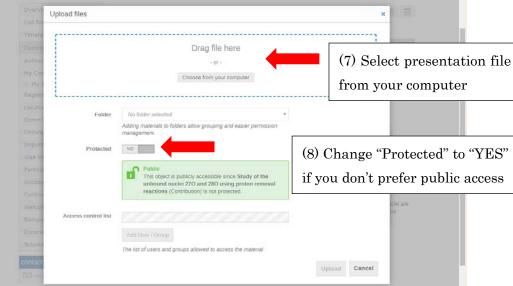

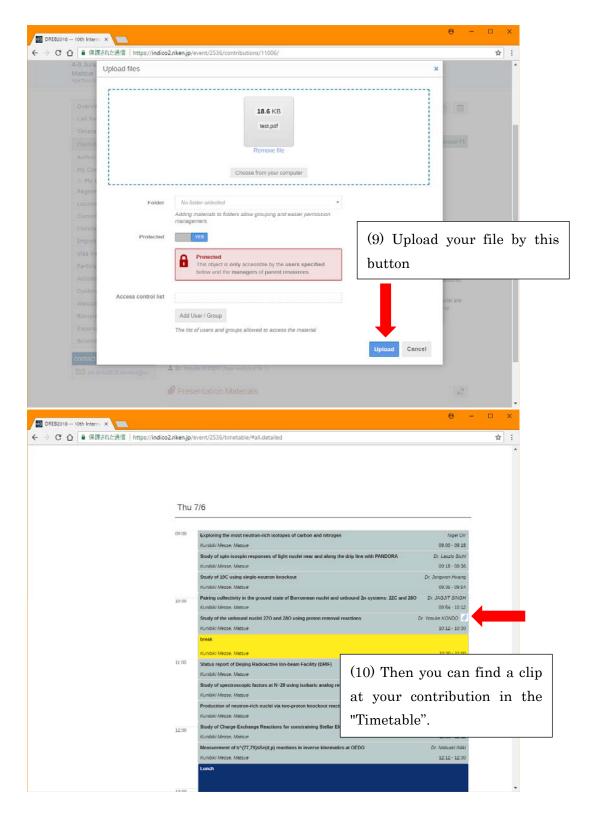

You can replace the file and can modify the setup after uploading.